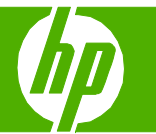

#### Utilisation des fonctions du pilote Windows

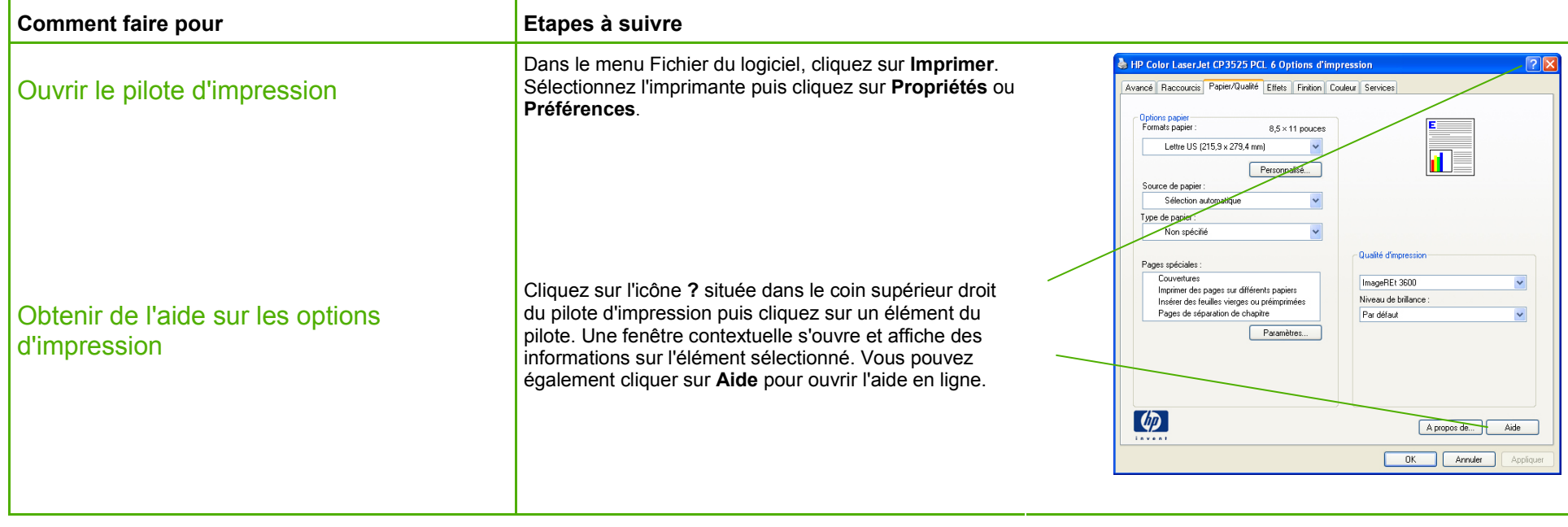

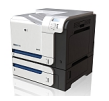

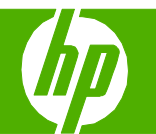

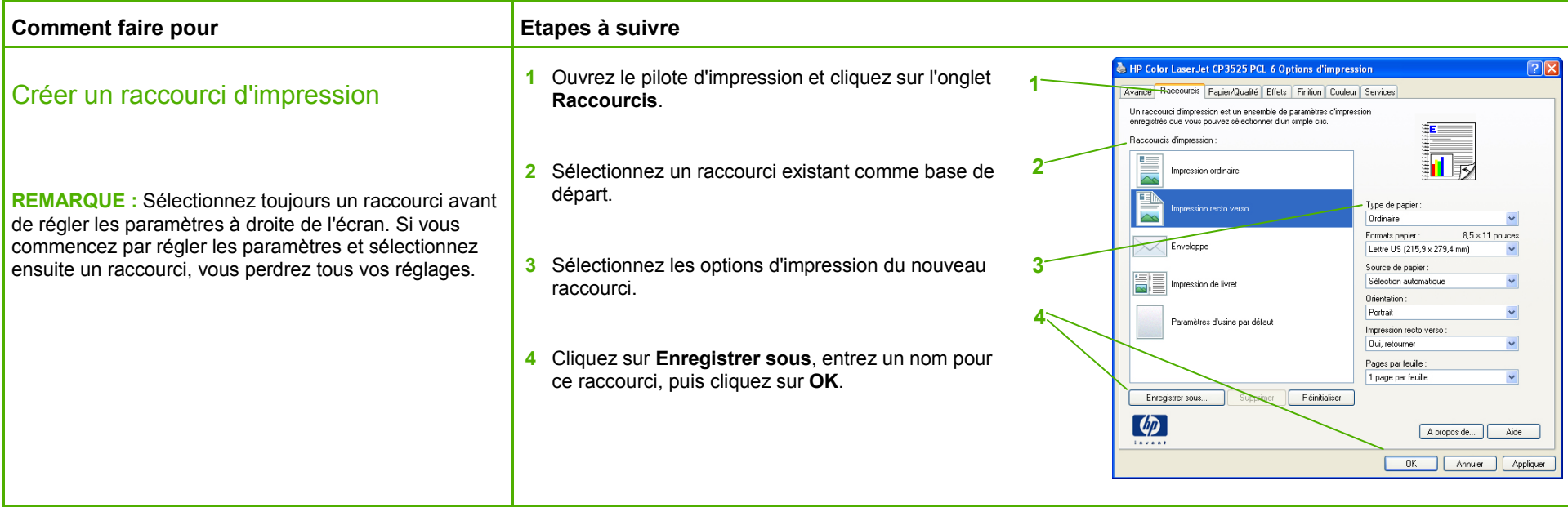

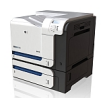

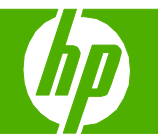

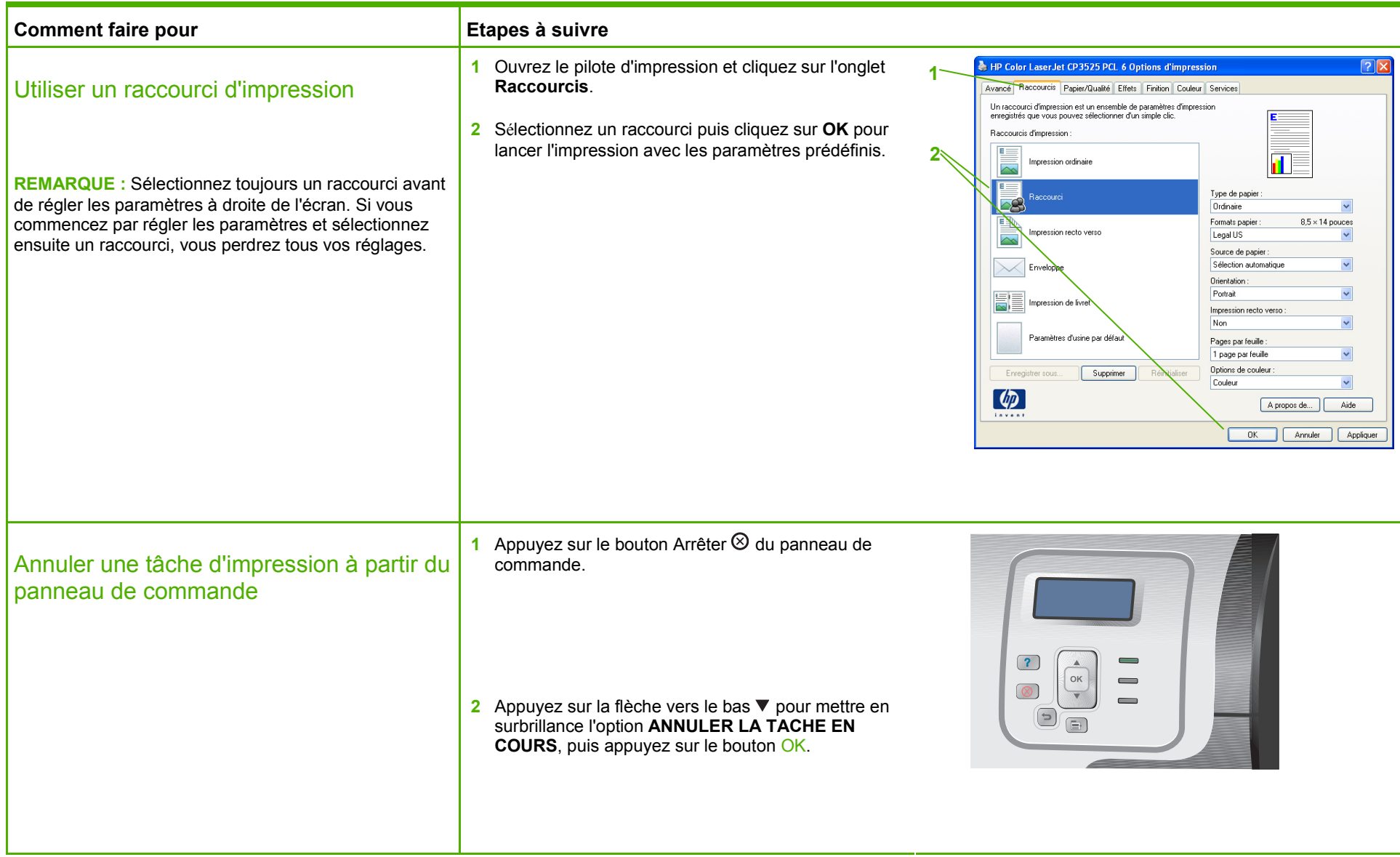

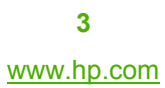

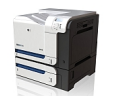

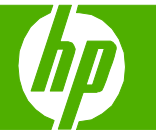

#### Impression recto verso

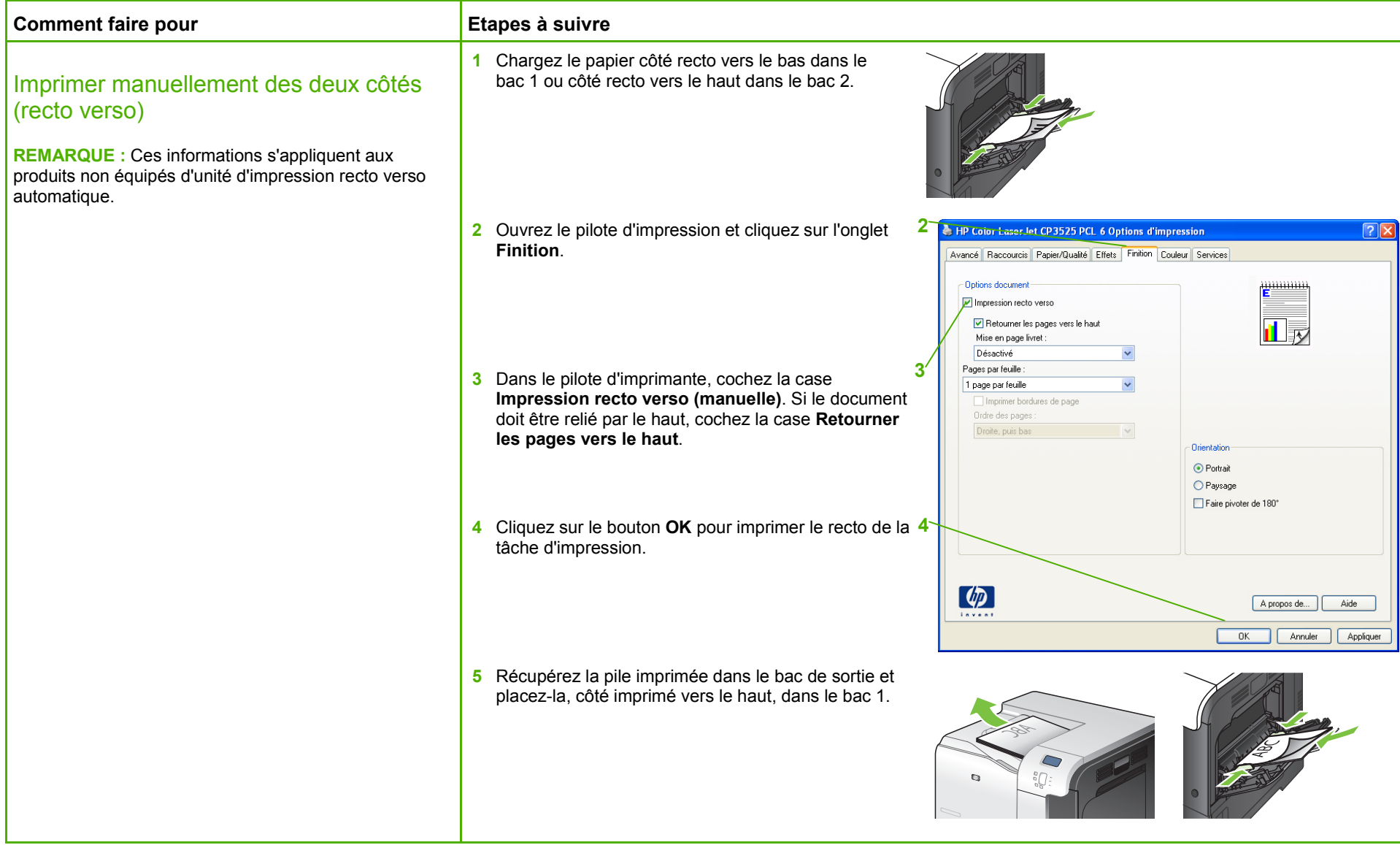

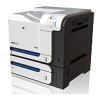

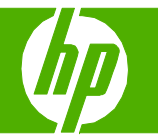

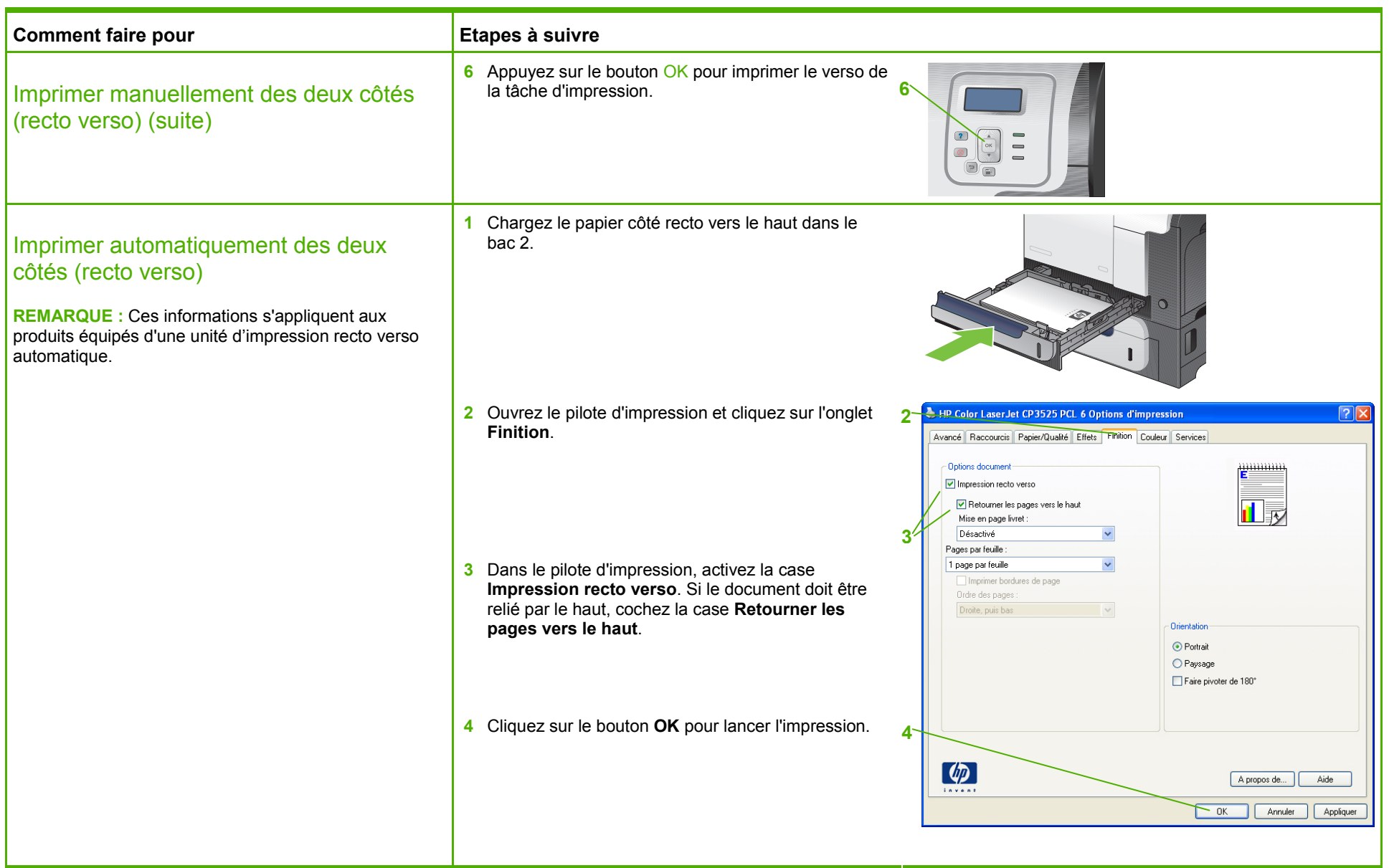

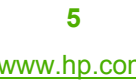

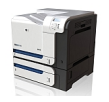

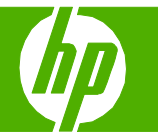

#### Impression de plusieurs pages par feuille

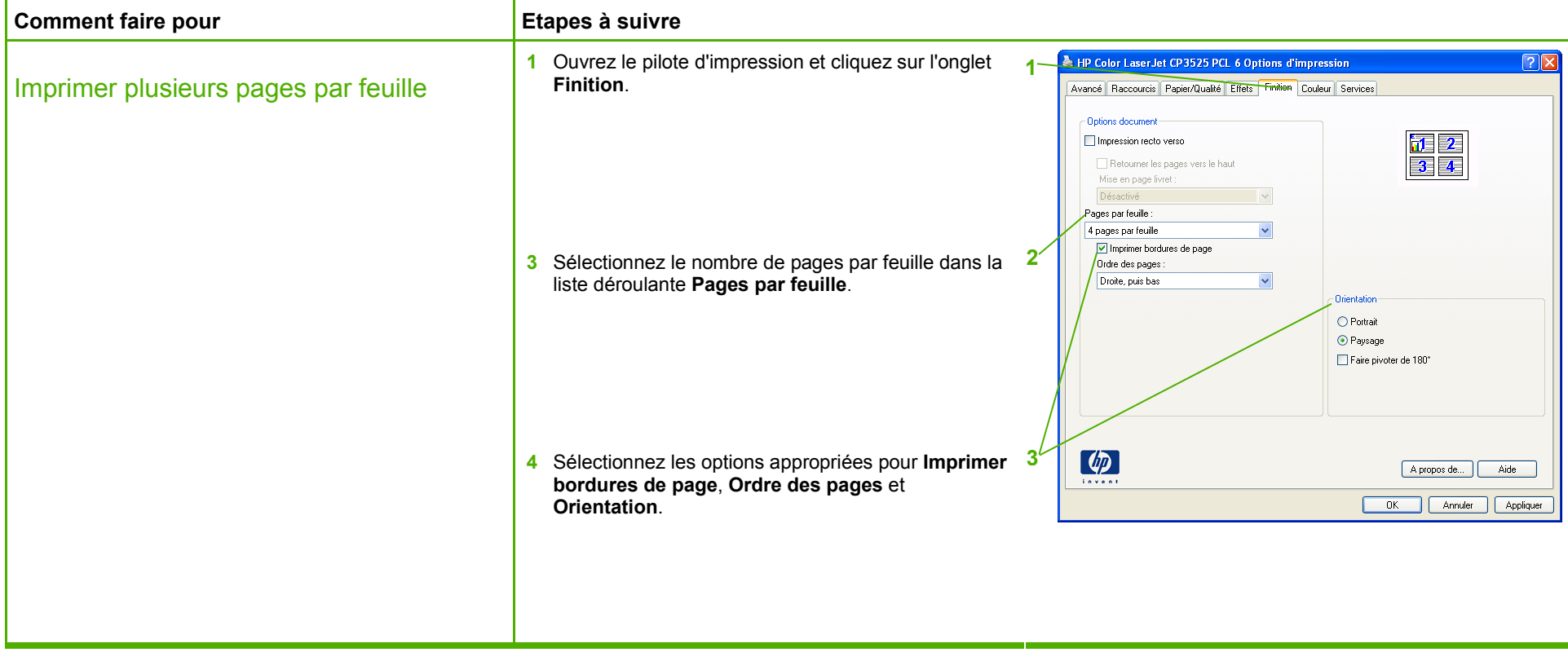

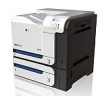

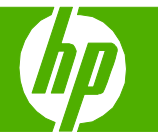

#### Sélection de l'orientation de la page

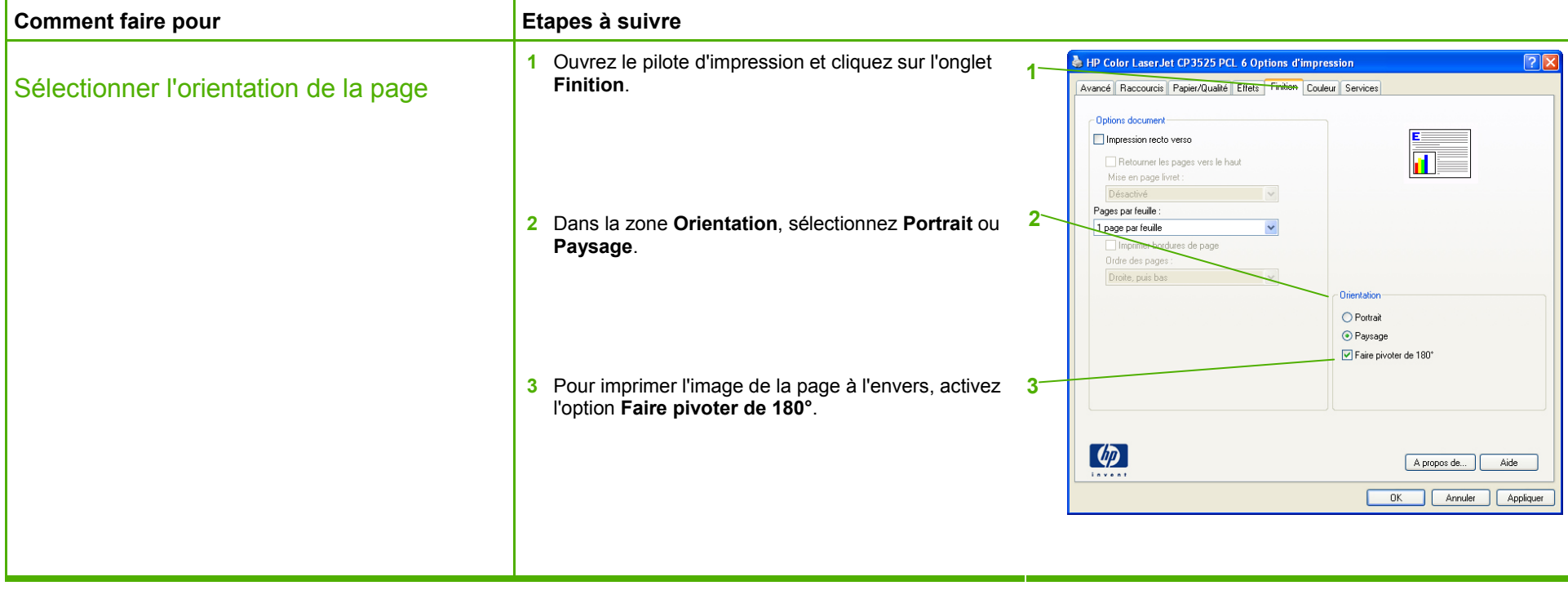

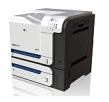

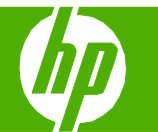

#### Impression d'un livret

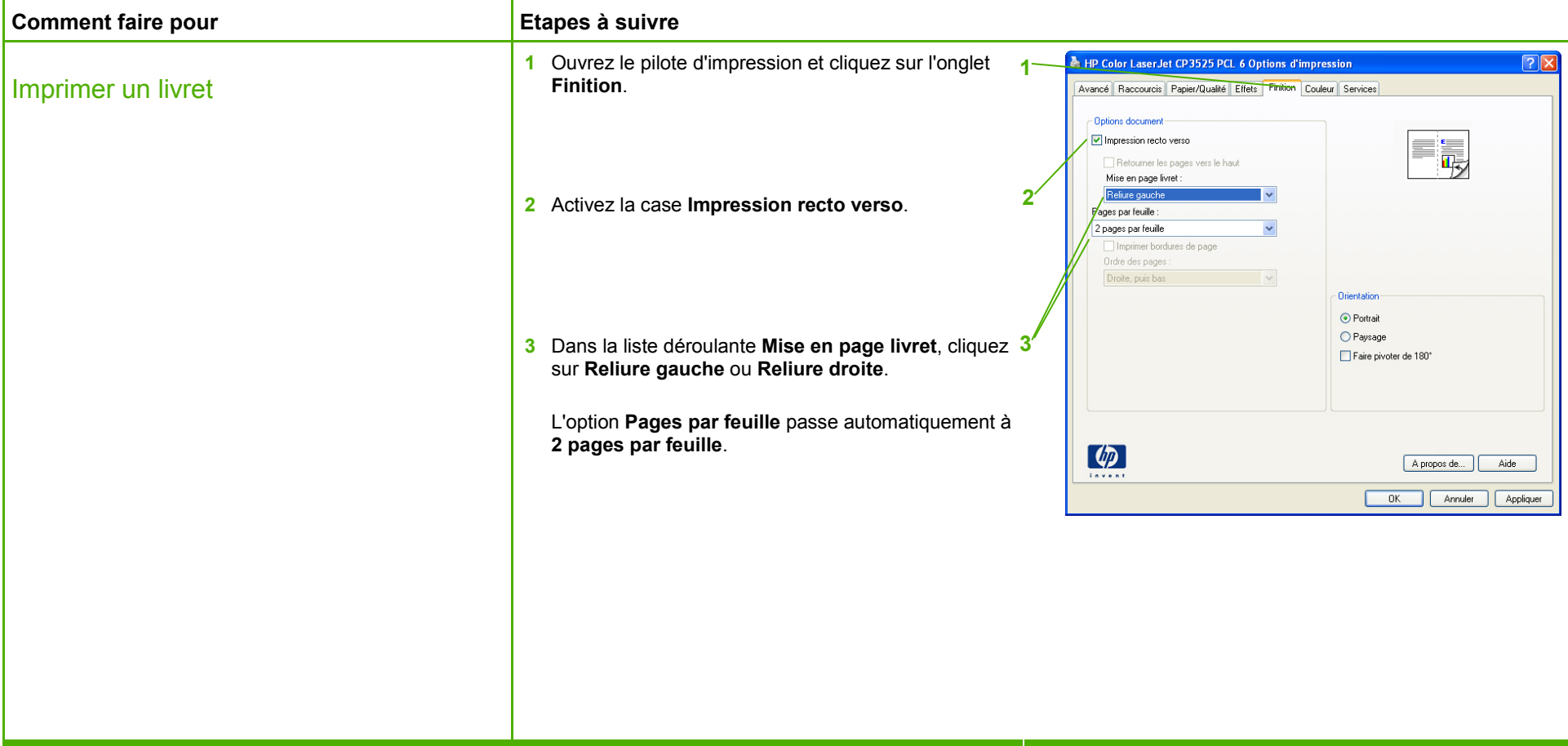

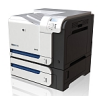

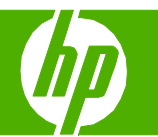

#### Impression sur différents formats de papier

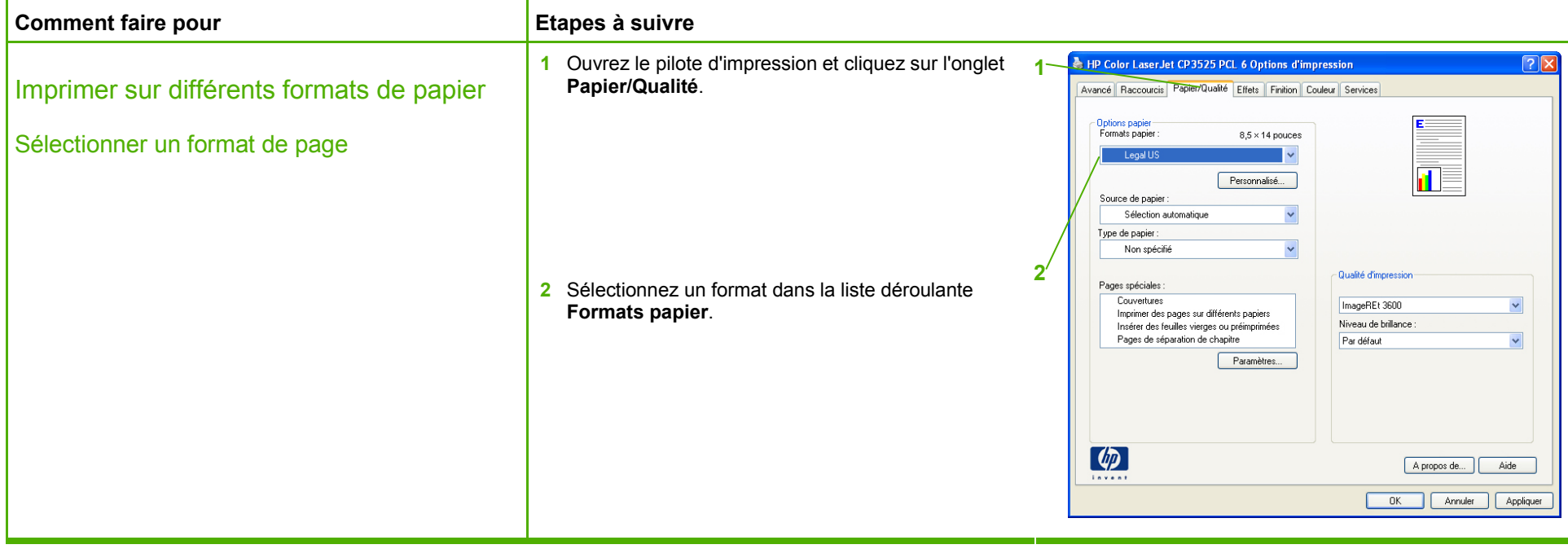

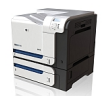

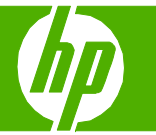

#### Impression sur papier à en-tête et formulaires préimprimés

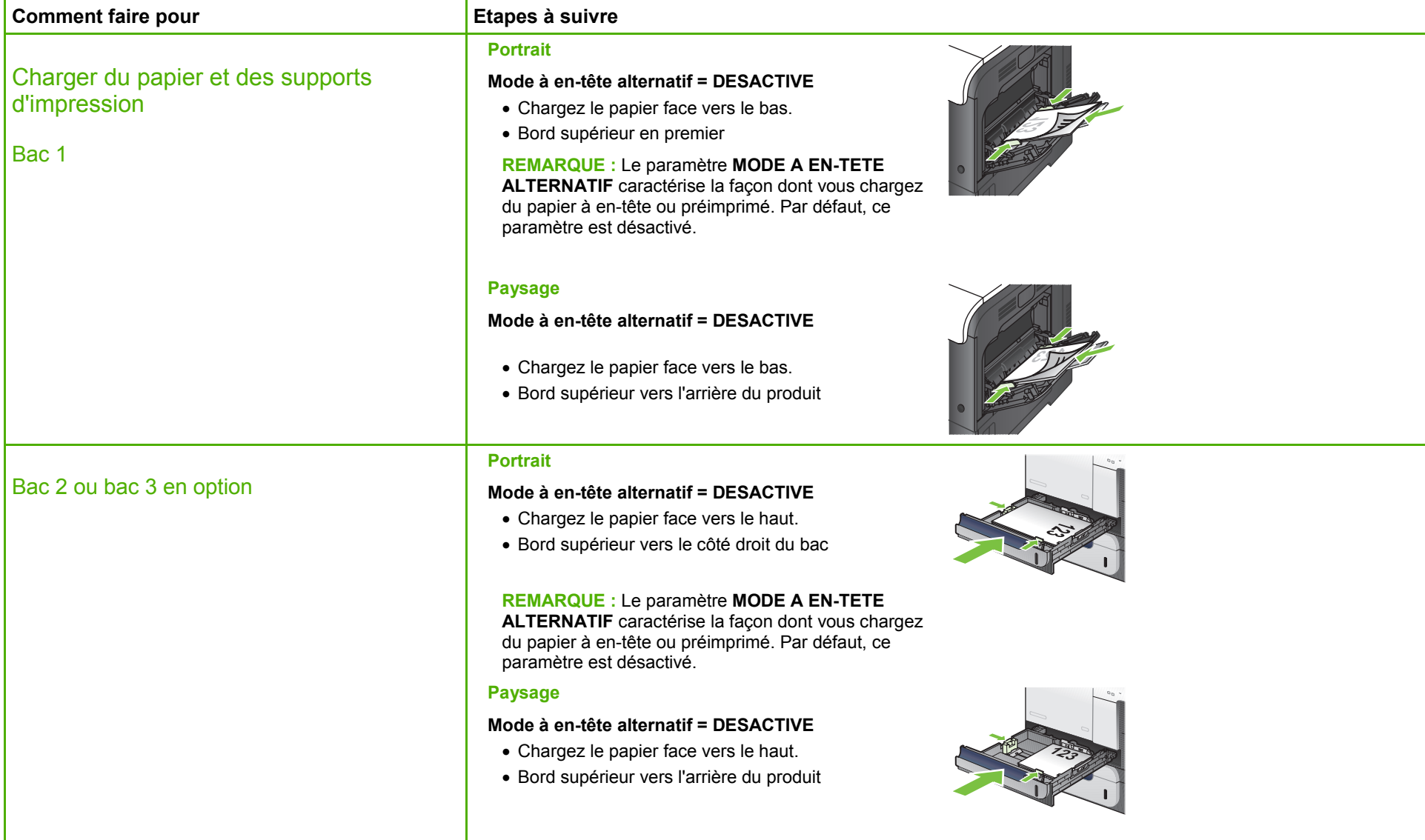

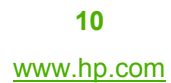

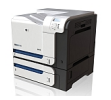

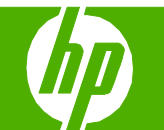

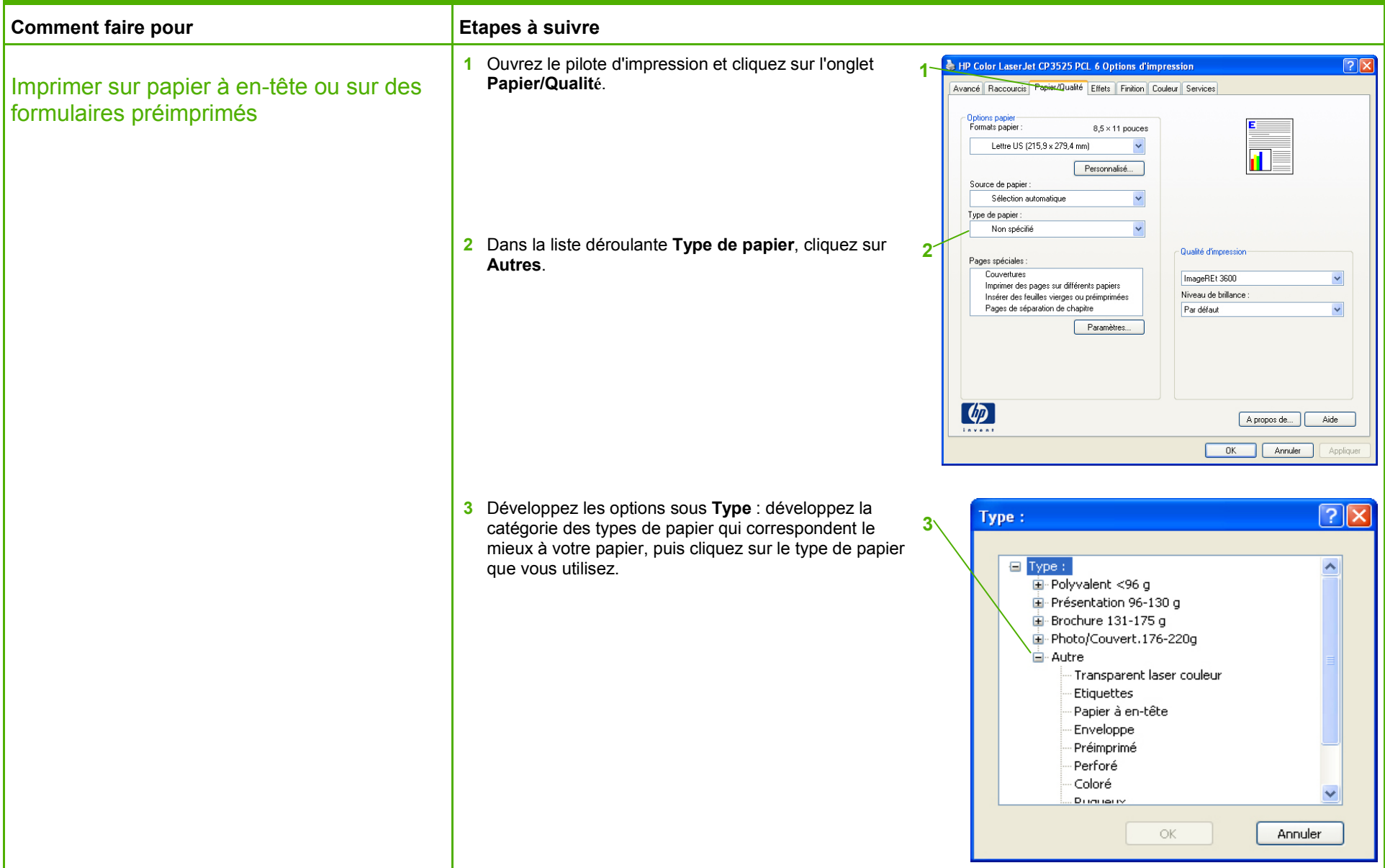

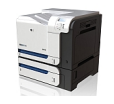

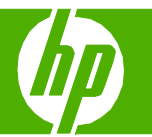

#### Impression sur du papier spécial, des étiquettes ou des transparents

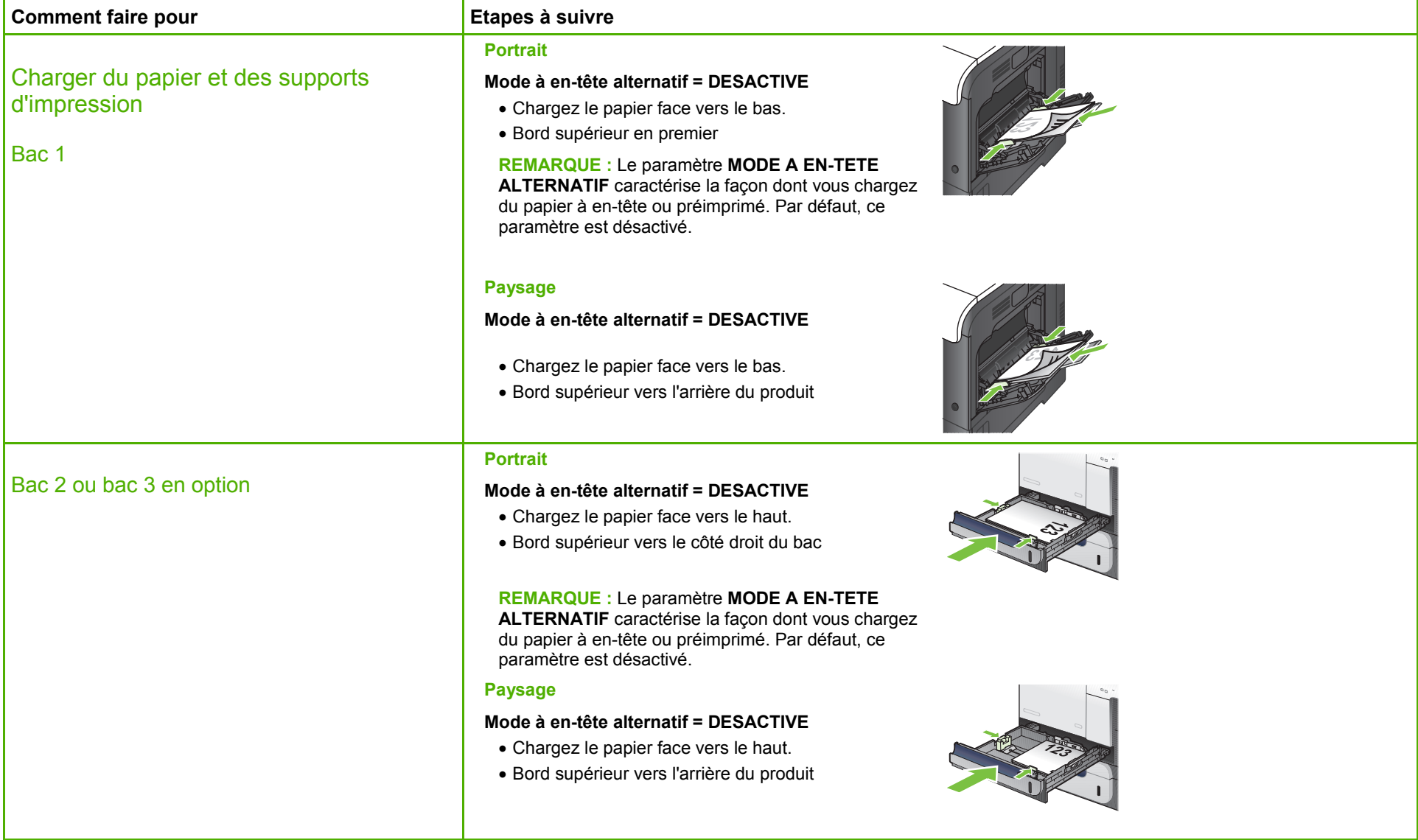

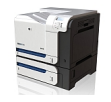

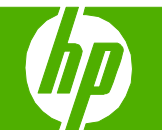

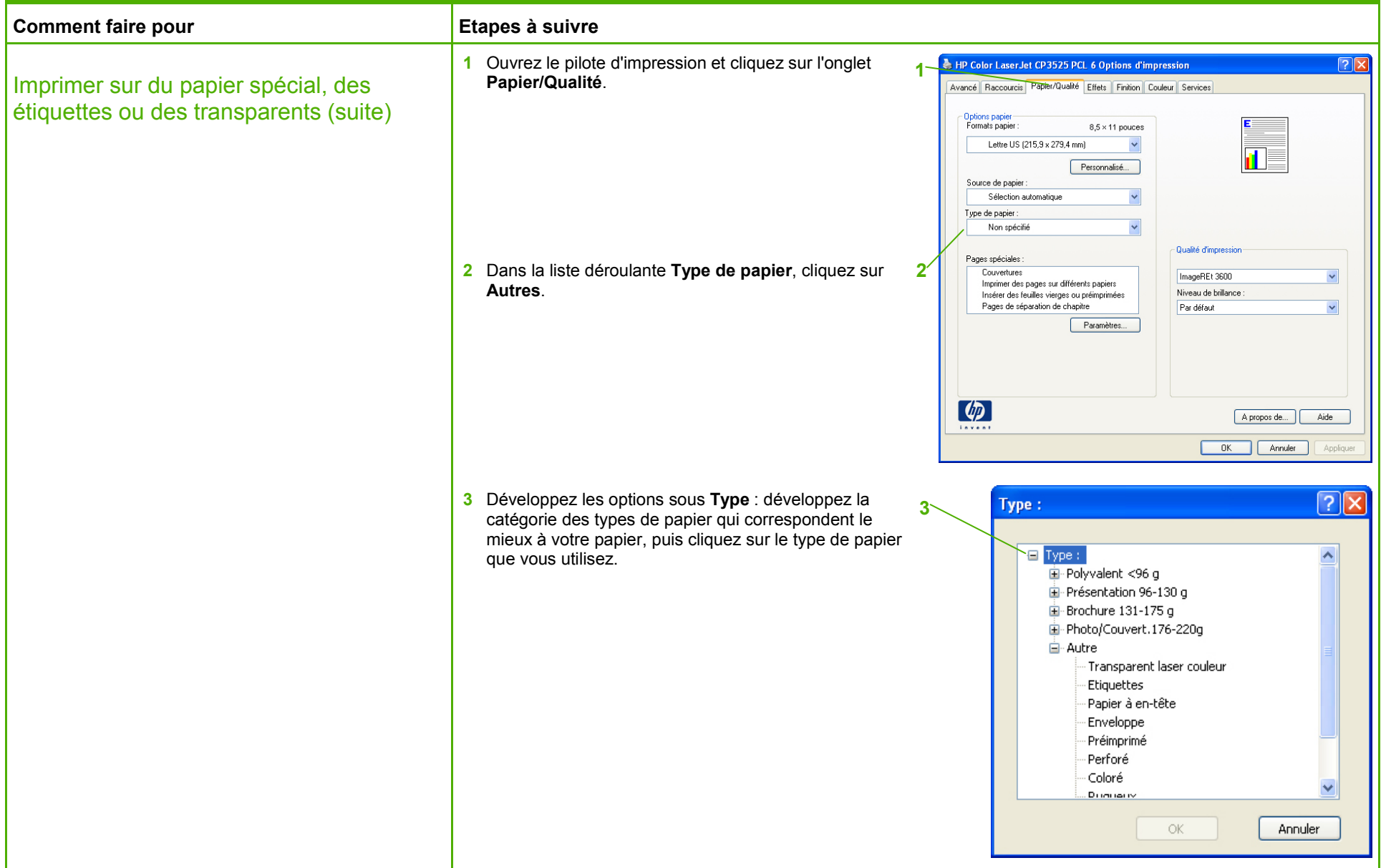

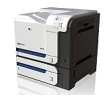

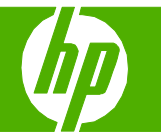

#### Impression d'une première ou une dernière page différente

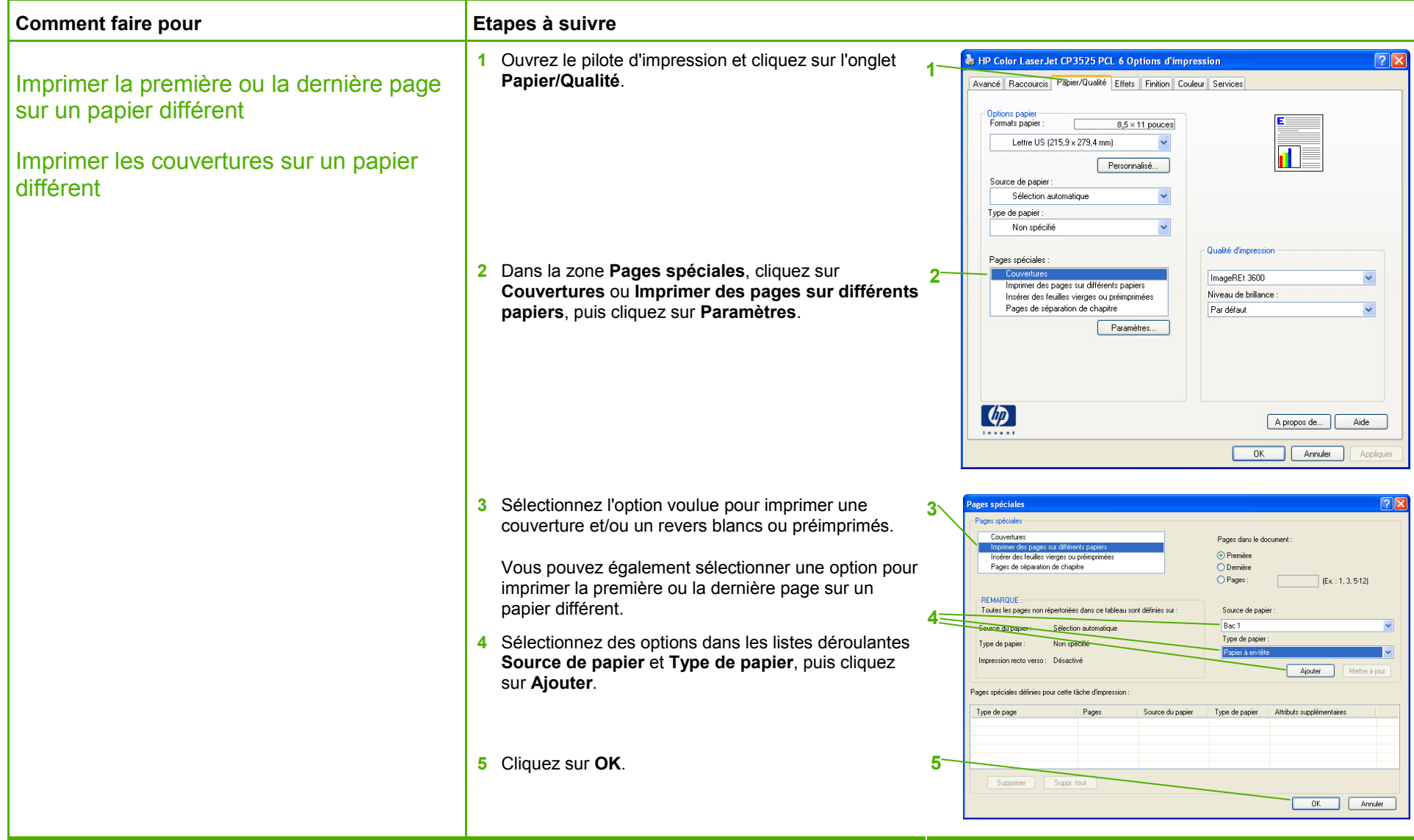

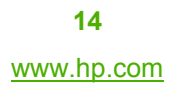

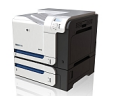

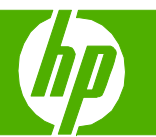

#### Stockage d'une tâche d'impression

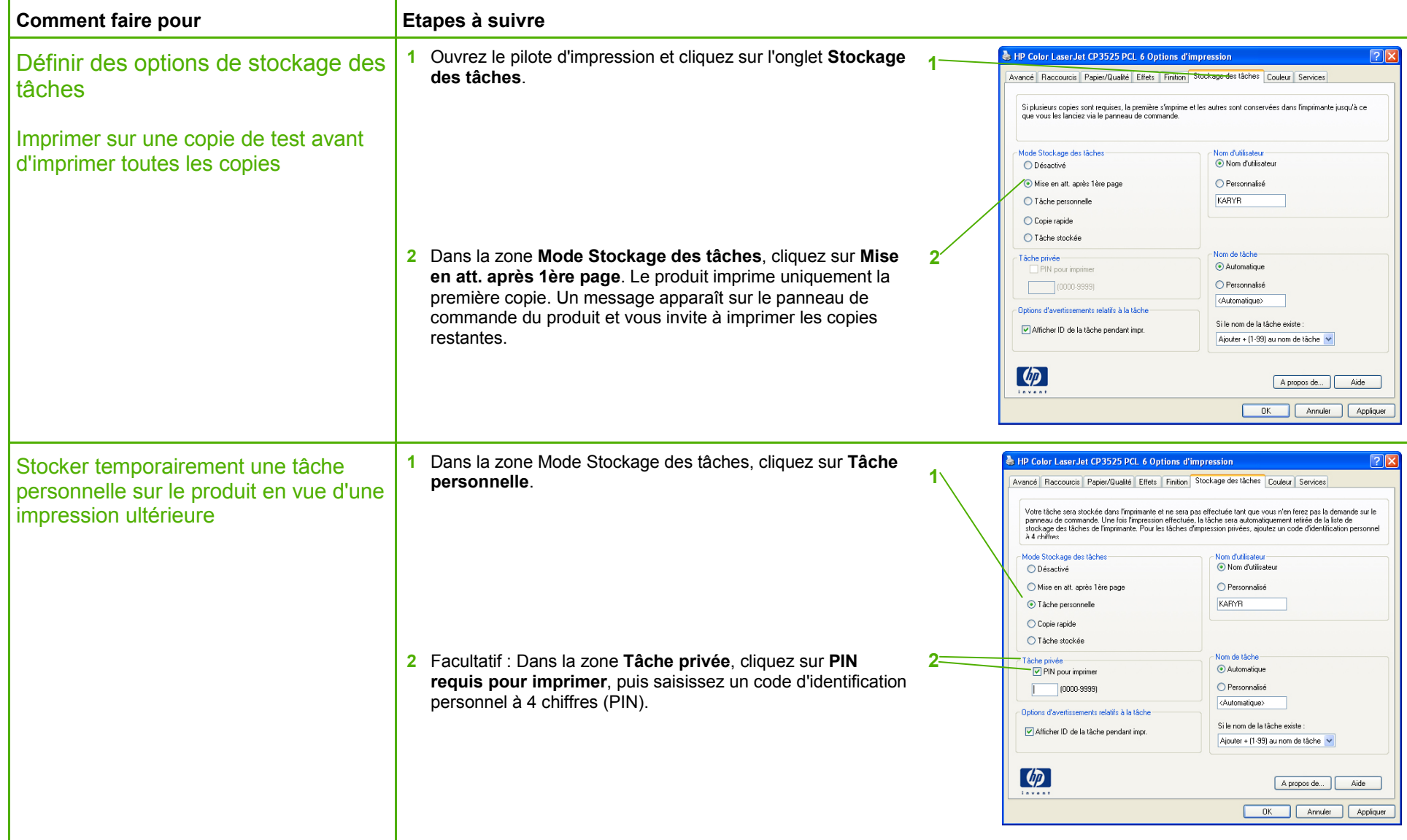

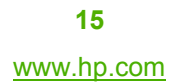

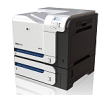

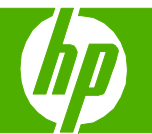

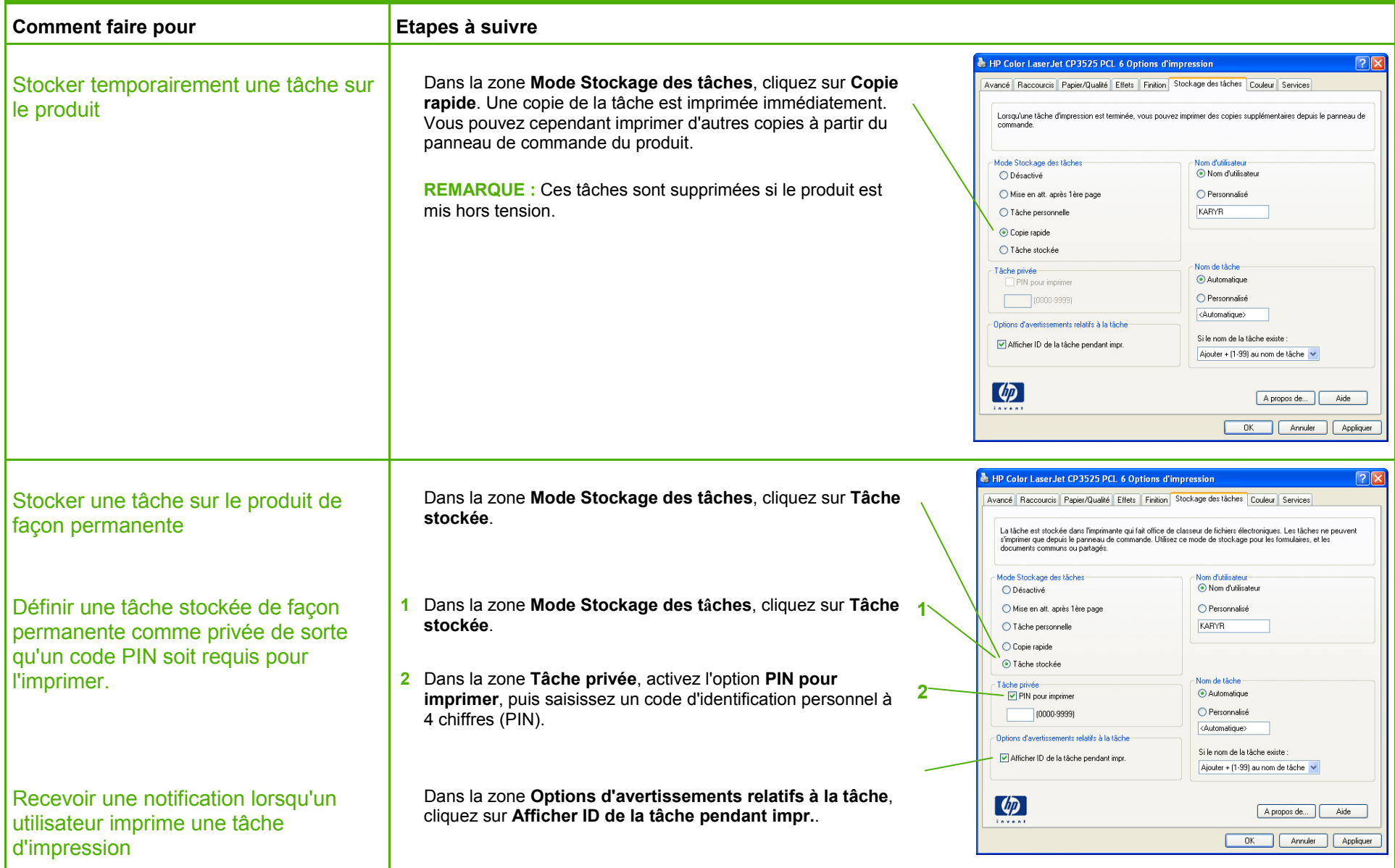

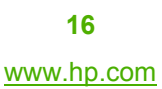

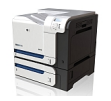

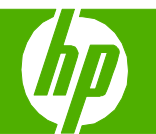

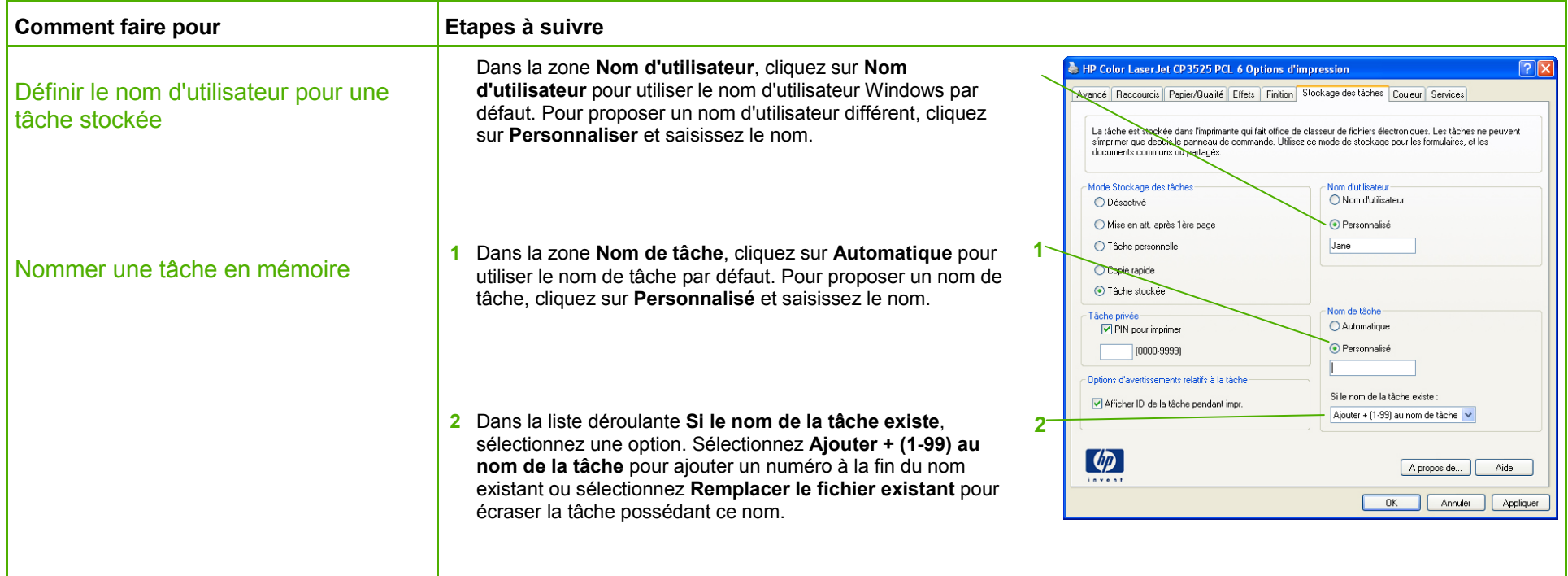

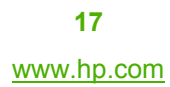

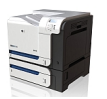

#### Récupération d'une tâche d'impression en mémoire

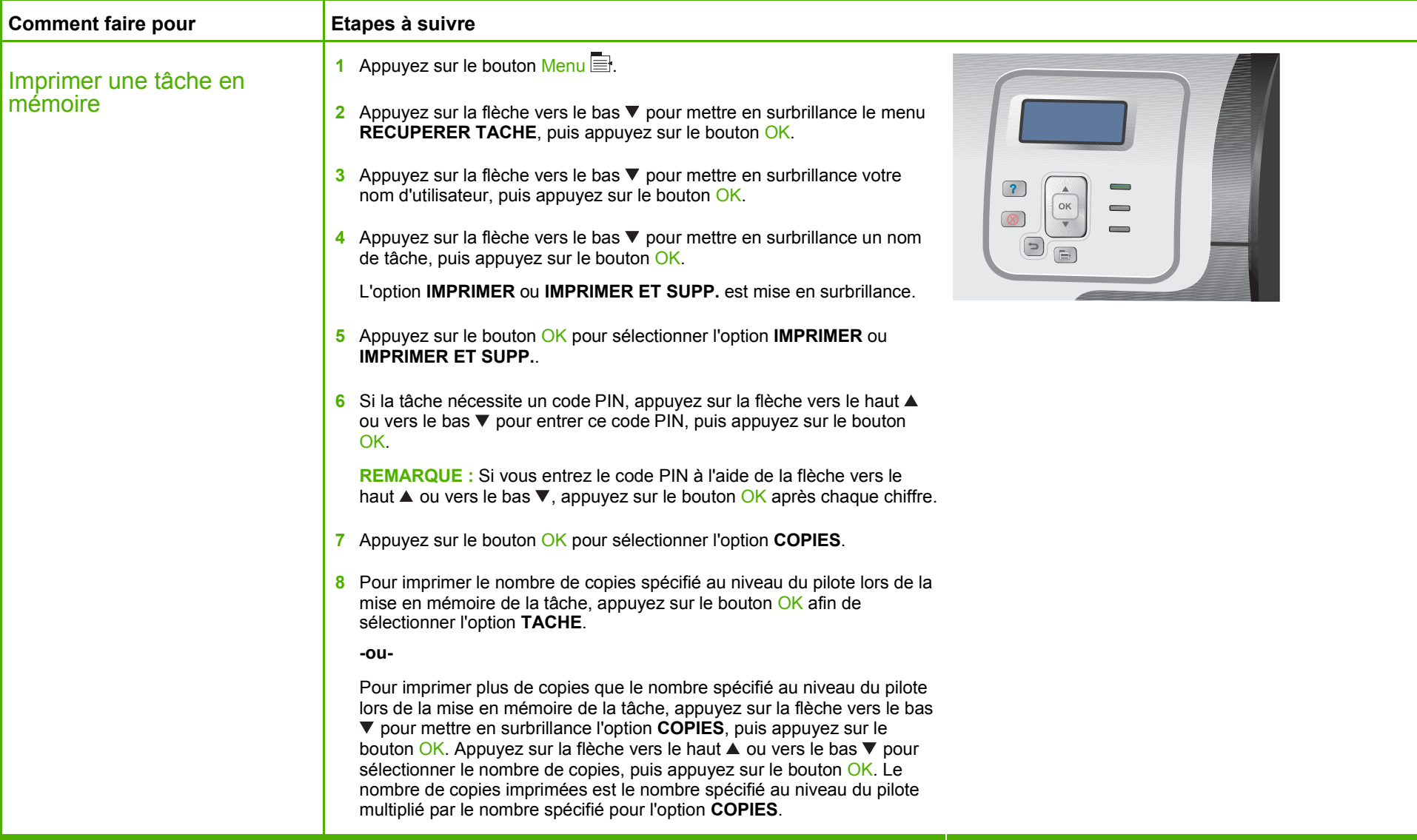

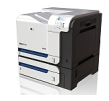

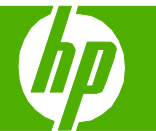

#### Sélection des options de disposition

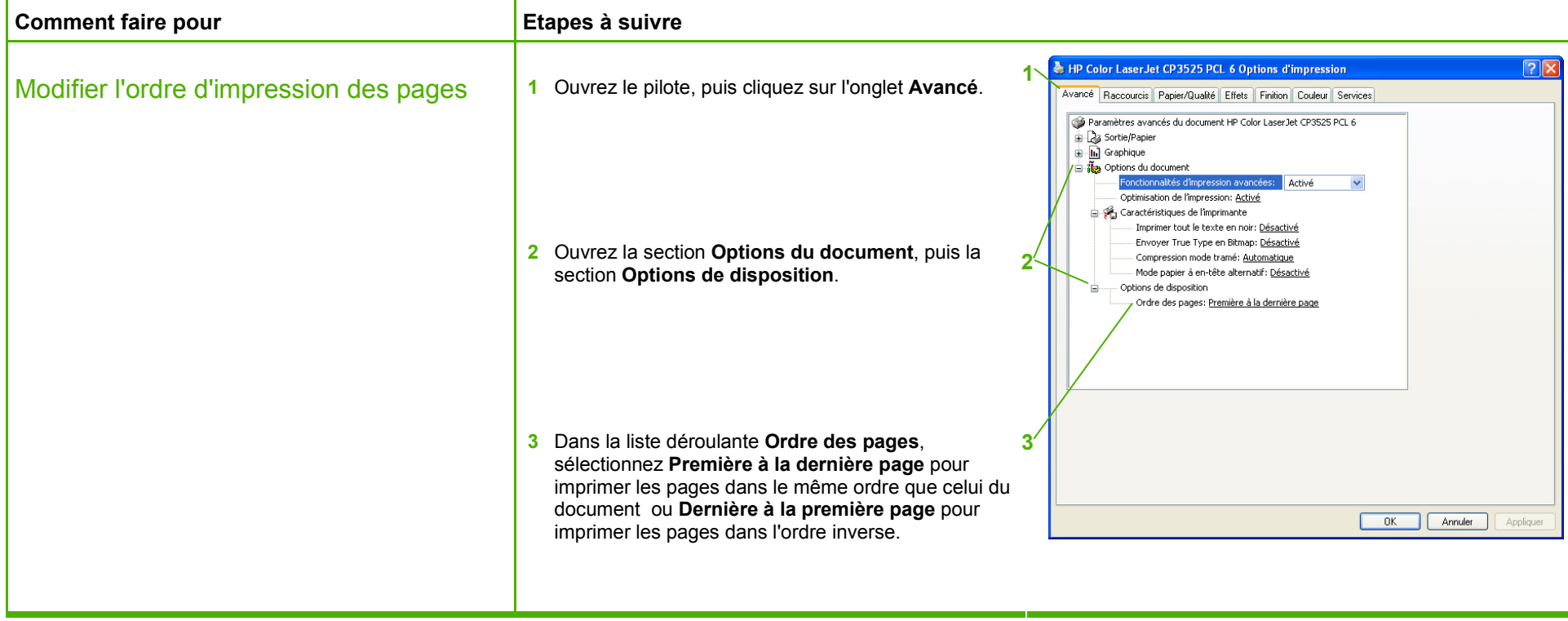

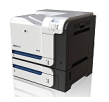

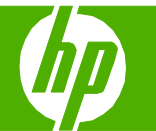

#### Sélection d'options d'impression avancées

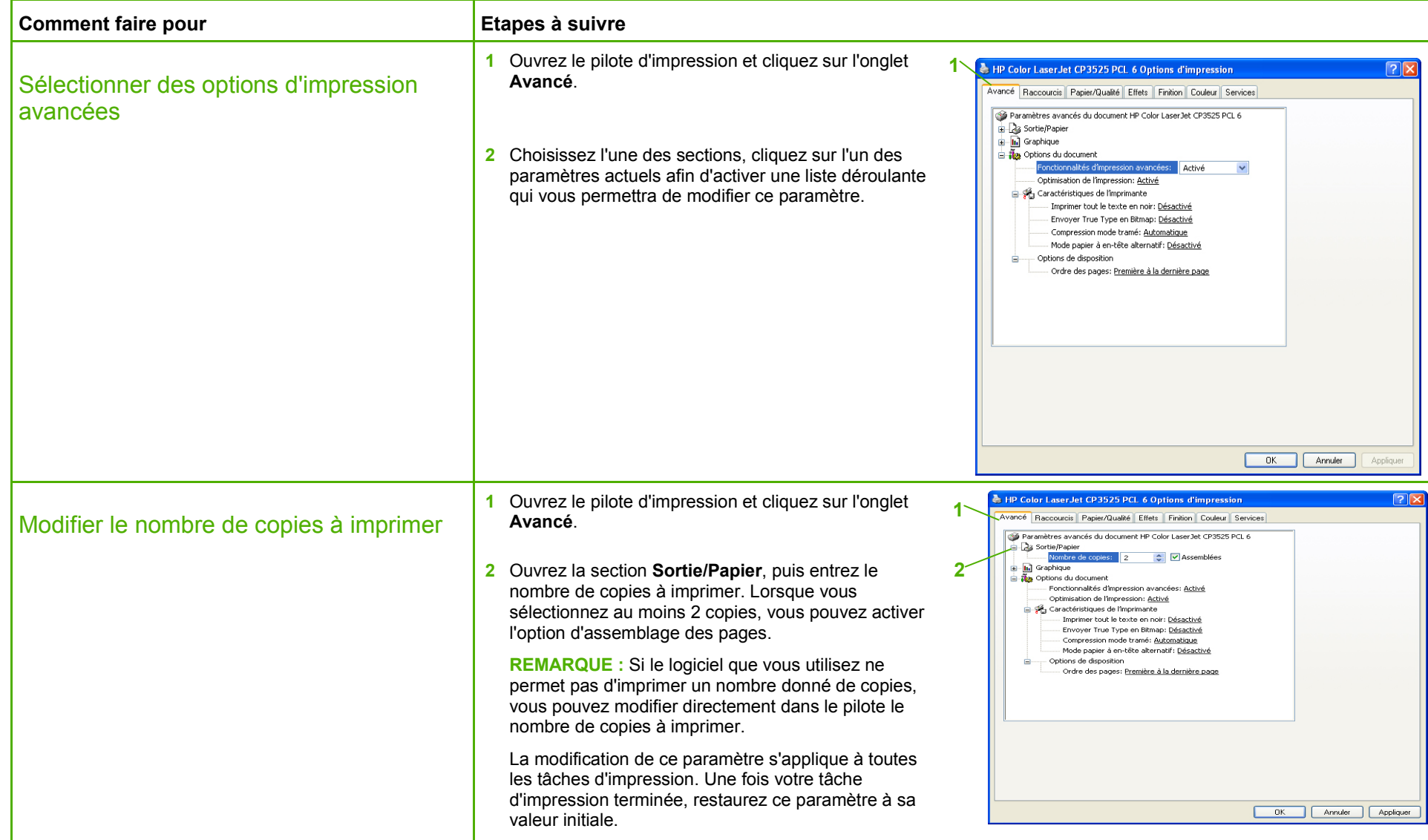

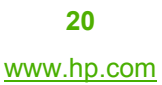

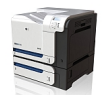

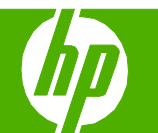

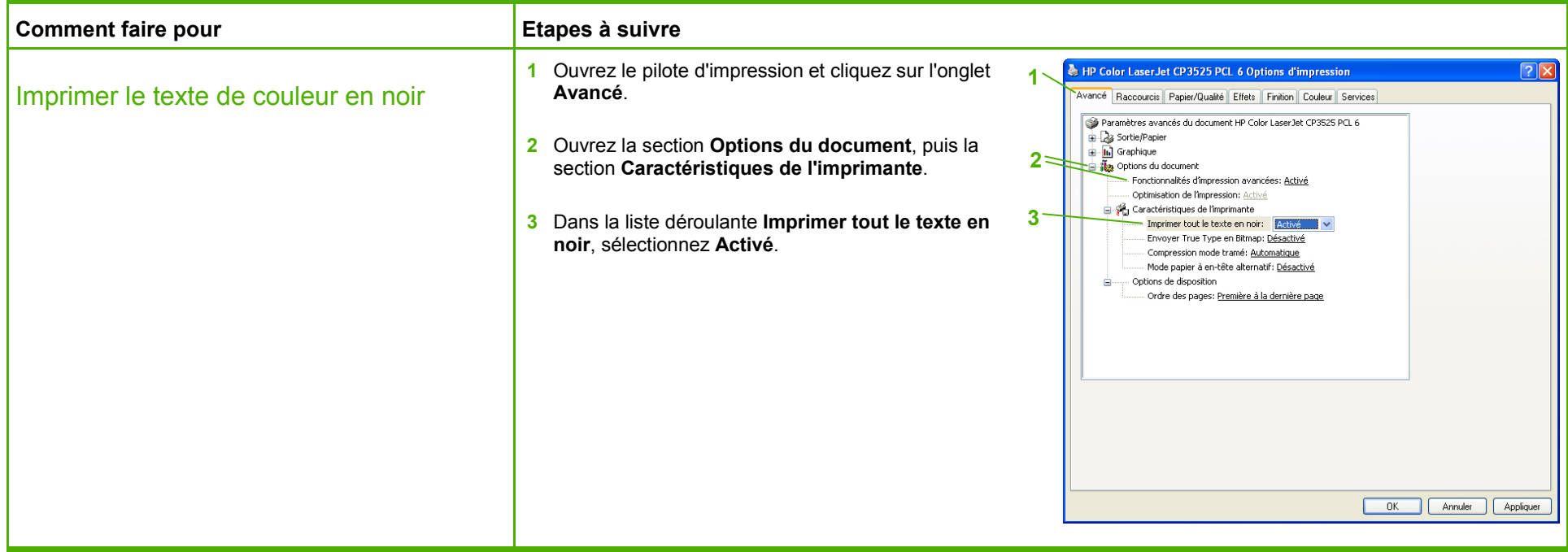

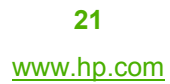

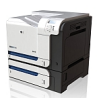

#### Orientation du papier pour le chargement des bacs

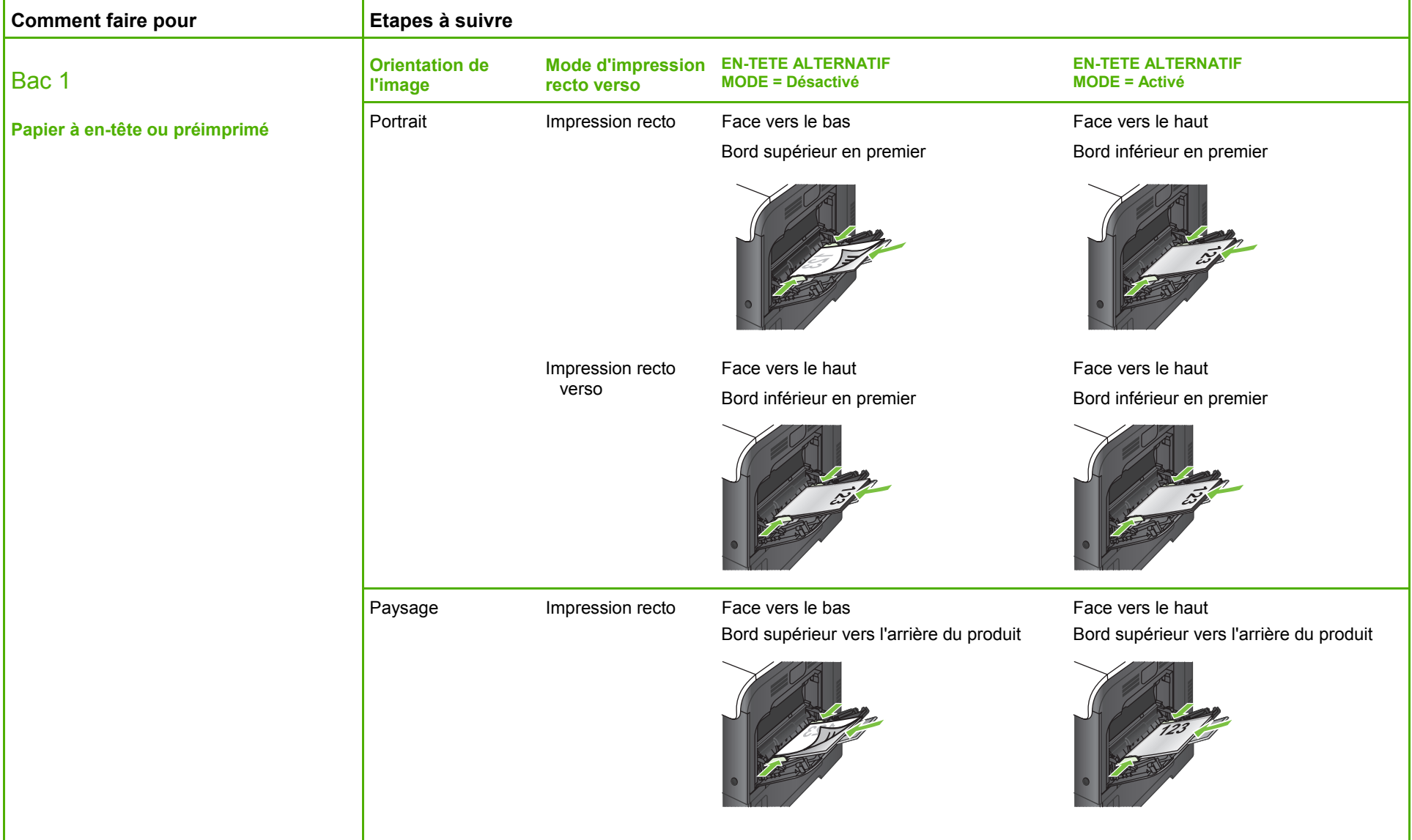

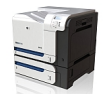

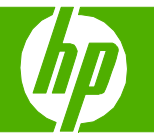

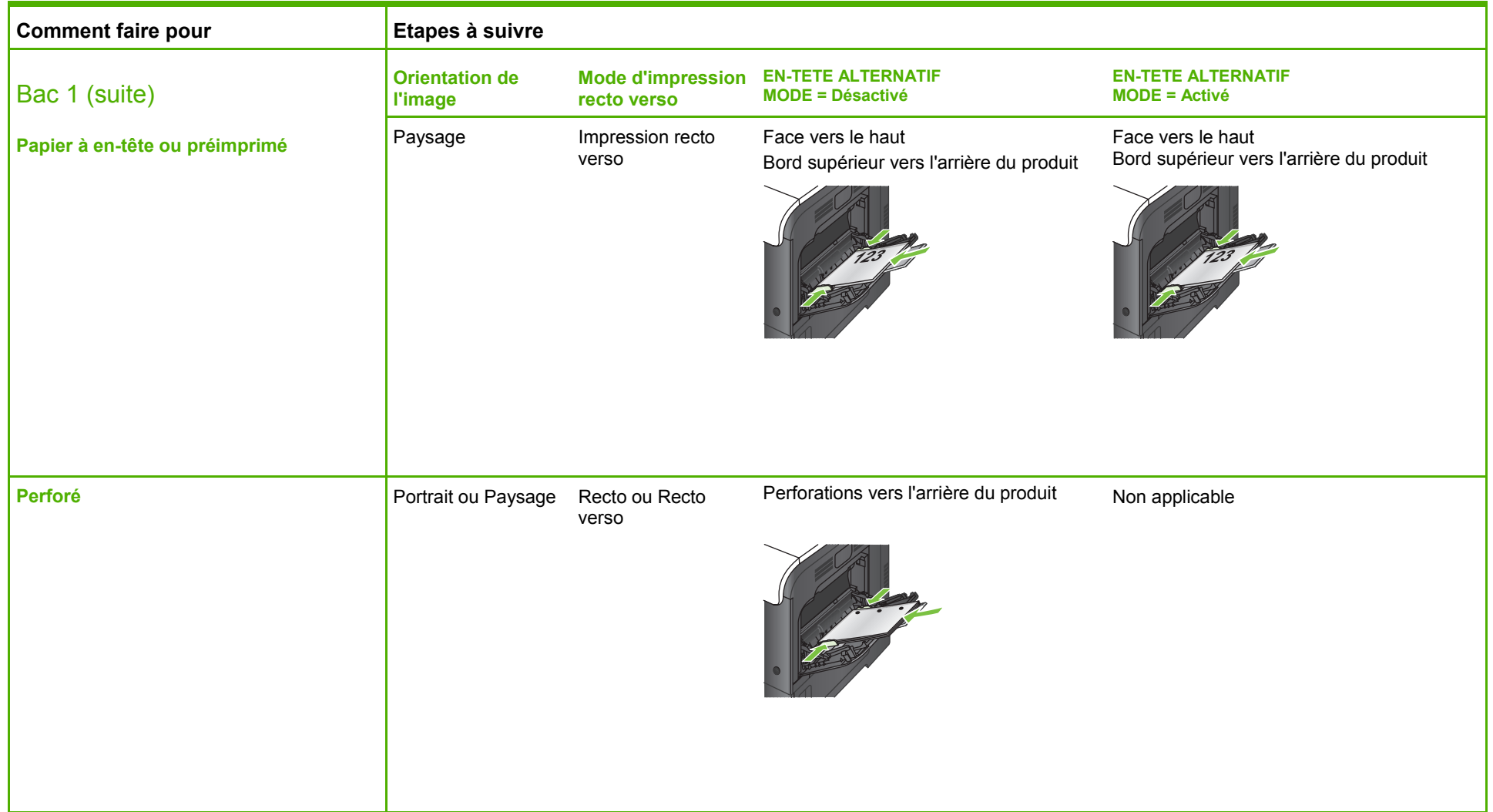

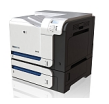

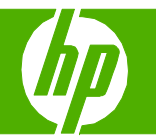

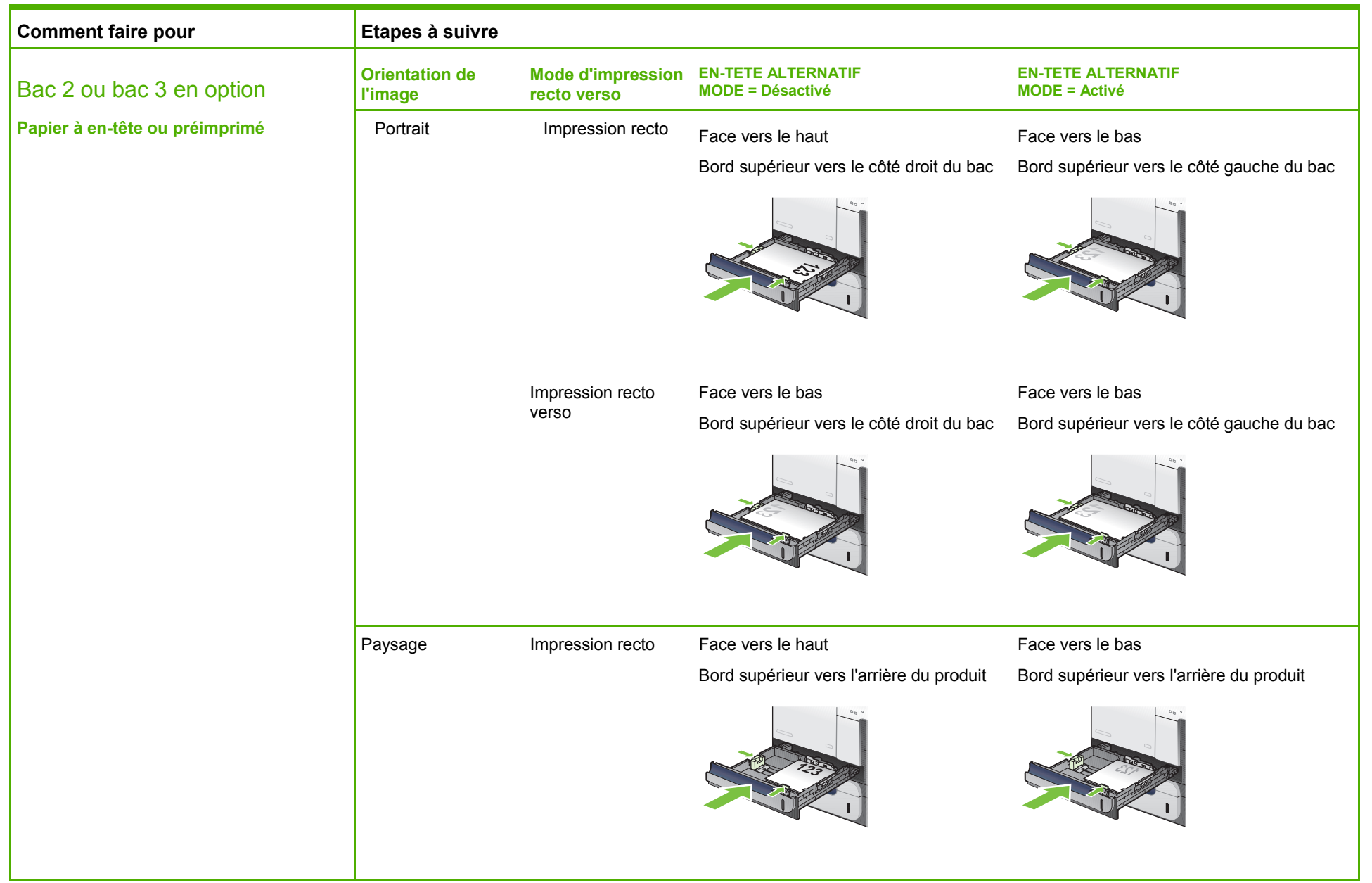

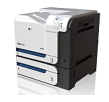

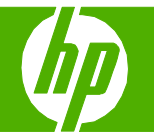

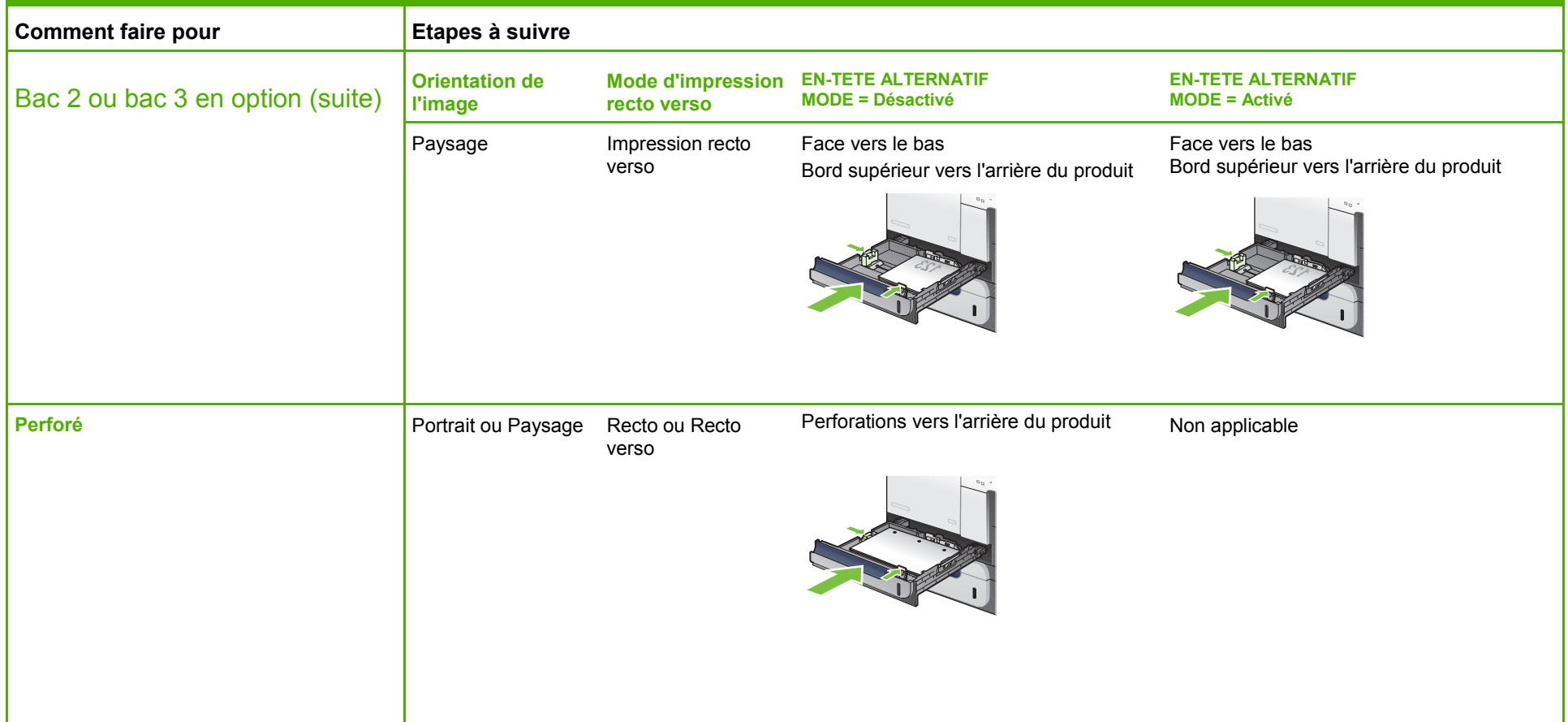

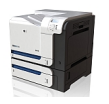